## Cheatography

### PHPStorm Keymap Keyboard Shortcuts by [TimSch](http://www.cheatography.com/timsch/) via [cheatography.com/29480/cs/11223/](http://www.cheatography.com/timsch/cheat-sheets/phpstorm-keymap)

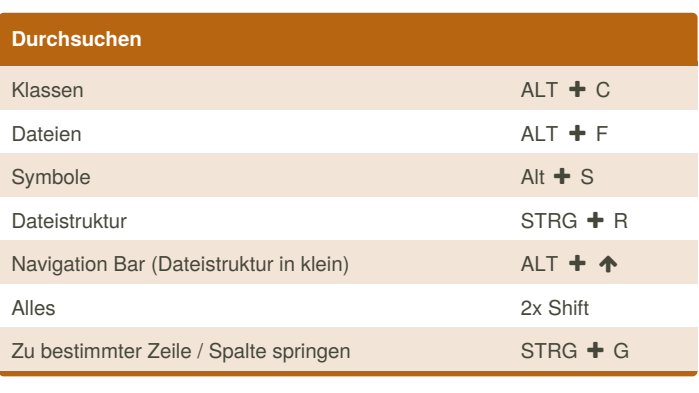

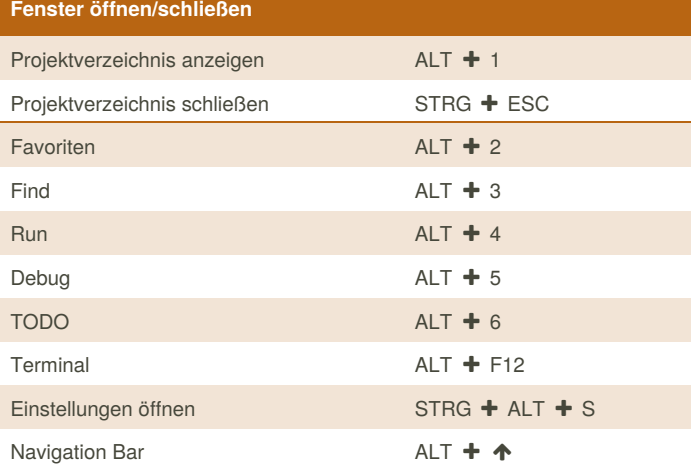

#### **Dateien**

Neue Datei erstellen ALT + EINFG

### **Refactor**

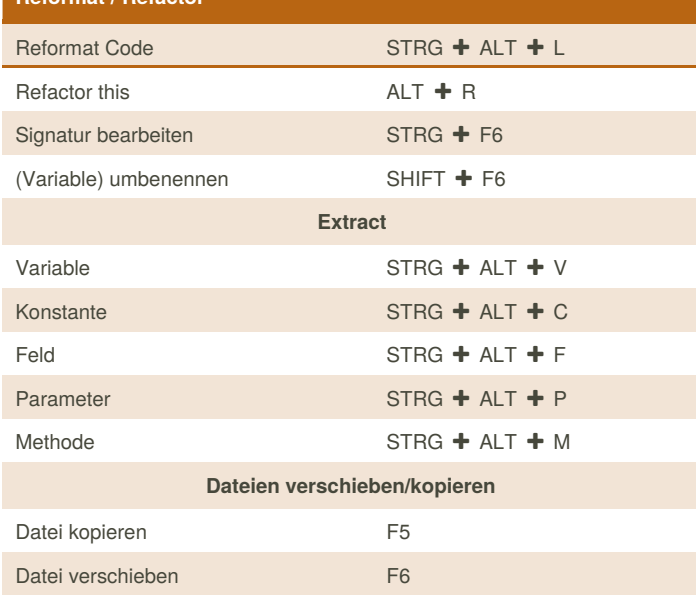

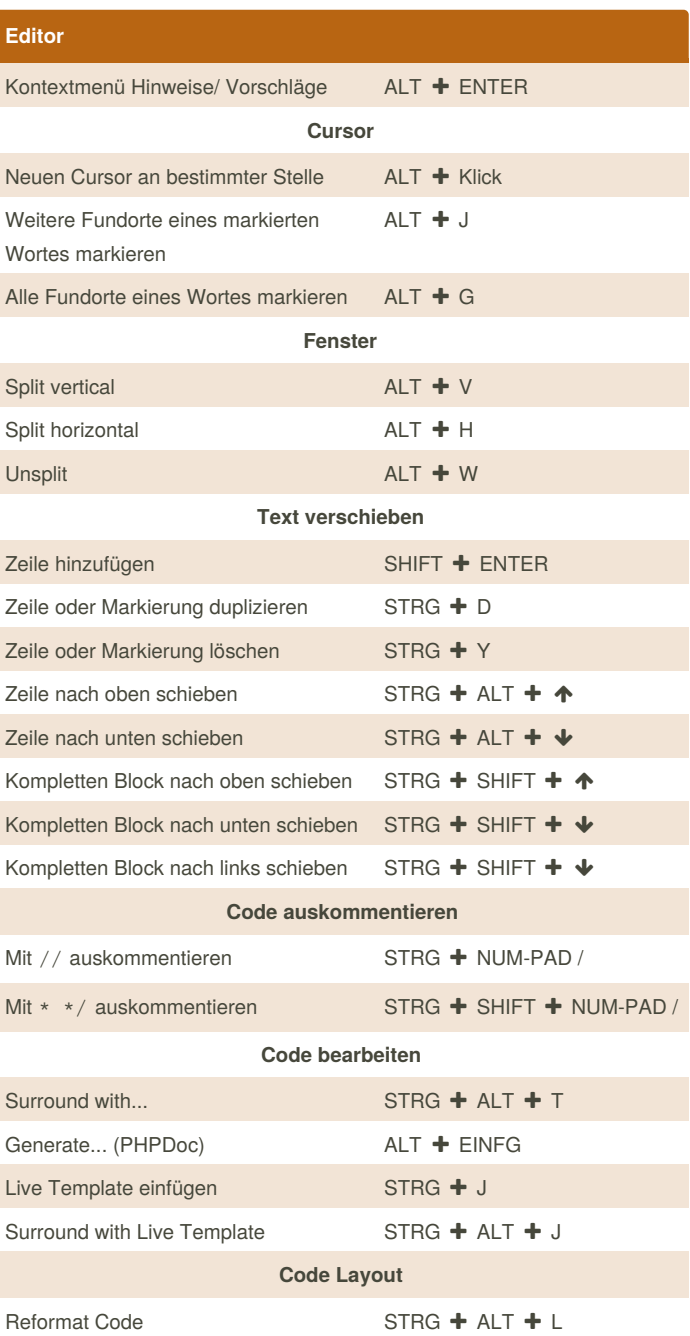

By **TimSch** [cheatography.com/timsch/](http://www.cheatography.com/timsch/)

Published 21st March, 2017. Last updated 21st March, 2017. Page 1 of 2.

Sponsored by **Readability-Score.com** Measure your website readability! <https://readability-score.com>

# Cheatography

## PHPStorm Keymap Keyboard Shortcuts by [TimSch](http://www.cheatography.com/timsch/) via [cheatography.com/29480/cs/11223/](http://www.cheatography.com/timsch/cheat-sheets/phpstorm-keymap)

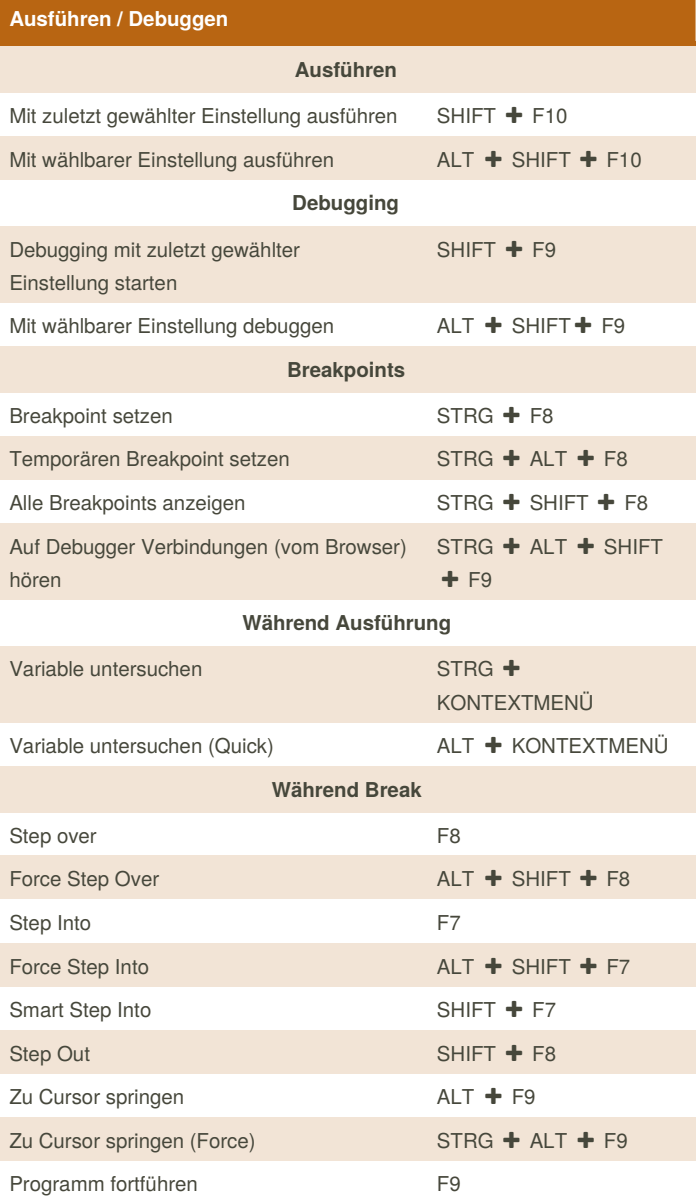

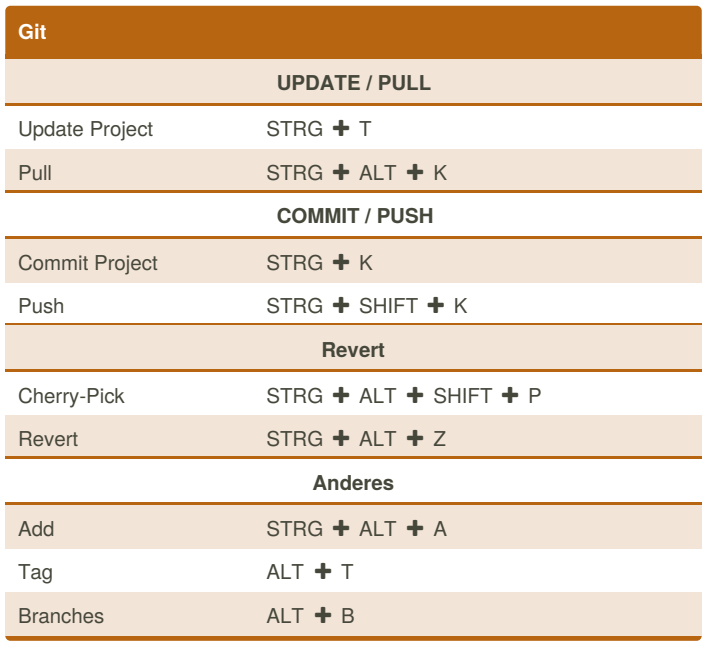

By **TimSch** [cheatography.com/timsch/](http://www.cheatography.com/timsch/)

Published 21st March, 2017. Last updated 21st March, 2017. Page 2 of 2.

Sponsored by **Readability-Score.com** Measure your website readability! <https://readability-score.com>